### **Binary Search Trees**

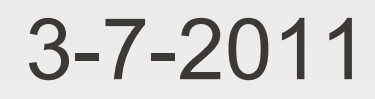

# **Opening Discussion**

- Do you have any questions about the assignment?
- **Minute essay comments:** 
	- What are the advantages of parsing to a tree?
	- Can nodes in the tree be as complex as needed?
	- Can you pass functions nicely in Java?
	- Can trees be part of the HTTP server?
- **Examining the parser and putting it in the drawer.**

### **Binary Trees**

- Sometimes we want to limit how many children a node has. One of the most commonly used trees in programming is the binary tree where no node has more than 2 children.
- The children are often called left and right.

#### **In-order Traversal**

- For a binary tree there is an extra type of traversal called an in-order traversal where the node is visited between the recursion down left and right.
- Equations are great examples of trees. We typically write them out in the in-order. We could just as well write them out in post-order or preorder.

### **Binary Search Trees (BST)**

- One of the best uses of binary trees is the binary search tree. They make a more efficient implementation of the map ADT.
- In this type of tree, we store a key and data in every node and below any node we put lesser key values to the left and greater key values to the right.
- We find elements by going down the tree always going left or right. This gives us behavior like a binary search, but the tree is more flexible because adds and removes are quite efficient as well.

## **Adding and Removing**

- The code for both adding and removing from a binary tree begins like a search that keeps track of previous (much like a singly linked list).
	- The add always goes to a leaf and adds the new element to the proper side.
	- The remove replaces the node we are removing with either the greatest node on the left or the smallest node on the right.
- Recursion can be used to make some nice solutions.

### **Coding**

**I** want us to code a BST based mutable map together.

#### **Minute Essay**

 What can go wrong with the type of binary tree that we wrote today to make it perform poorly?